# **FreiFunk Bugs**

Here you can find all the known bugs on the FreiFunk project and how to solve them.

## **Firmware**

#### **stable**

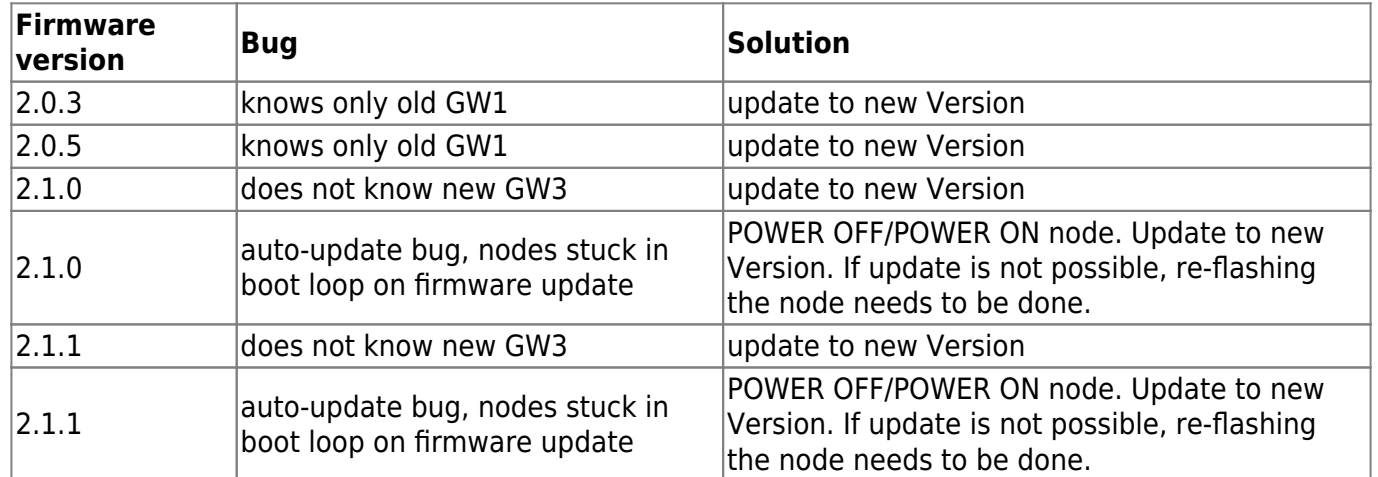

#### **experimental**

Keep in mind,that installing an experimental firmware on a router may brick the device. It should only be installed to test new firmware and new hardware.

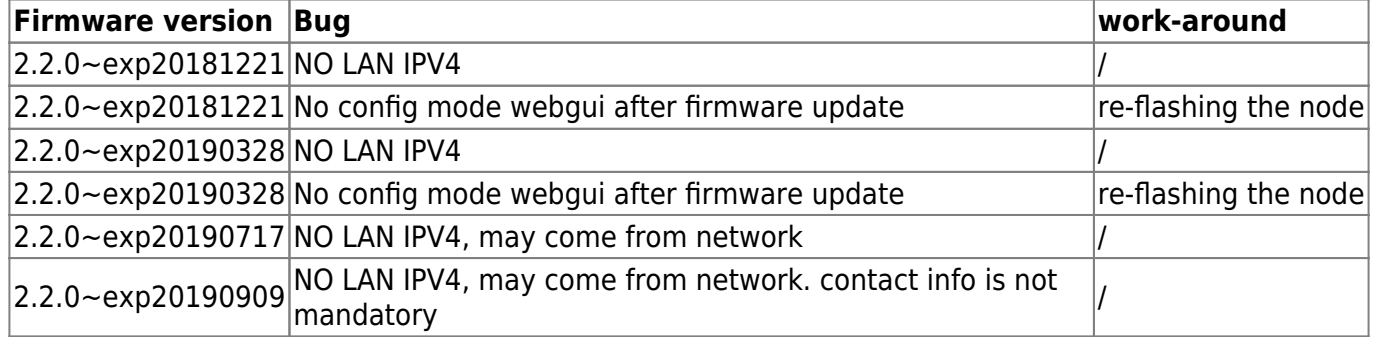

## **network**

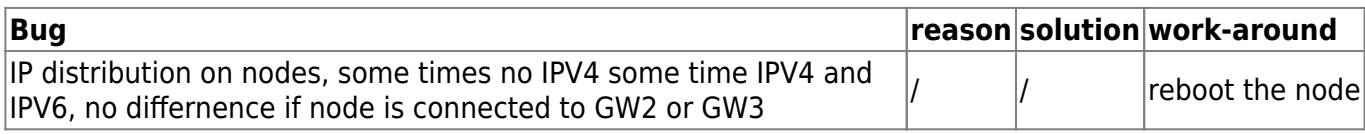

From: <https://wiki.c3l.lu/> - **Chaos Computer Club Lëtzebuerg**

### Permanent link: **<https://wiki.c3l.lu/doku.php?id=projects:freifunk:bugs&rev=1568905705>**

Last update: **2019/09/19 17:08**

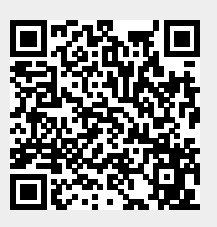